# Different Elements in Training Convolutional Neural Networks

Xiaolong Wang

#### **Last Class -- Convolution**

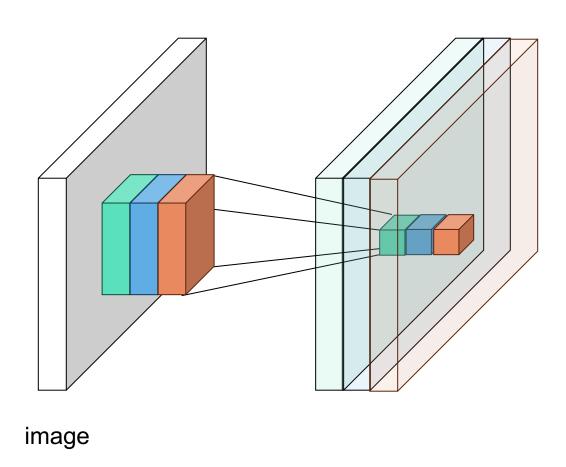

#### Last Class – Max Pooling

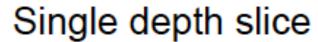

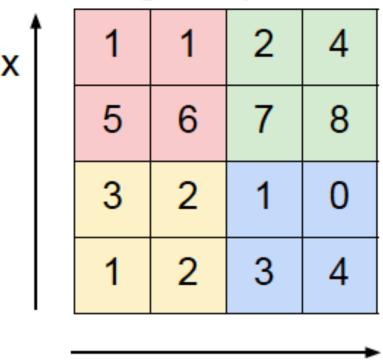

max pool with 2x2 filters and stride 2

| 6 | 8 |
|---|---|
| თ | 4 |

#### This Class

Optimization methods

Learning rate

Recall activation function

Gradients from SoftMax Loss

## Optimization methods

#### Mini-batch SGD

#### Loop:

- Sample a batch of data with size m:  $(x_1, y_1), ..., (x_m, y_m)$ , and forward the data to compute the loss  $l(W, x_i, y_i)$ .
- Use back-prop to compute the gradients for each layer:

$$\nabla \widehat{L} = \frac{1}{m} \sum_{i=1}^{m} \nabla l(W, x_i, y_i)$$

• Update the model parameters with learning rate  $\alpha$ :

$$W \leftarrow W - \alpha \nabla \hat{L}$$

Gradients are unstable

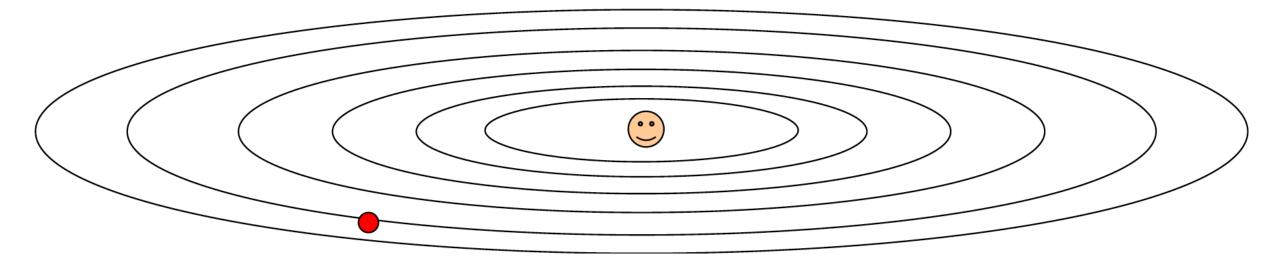

Gradients are unstable

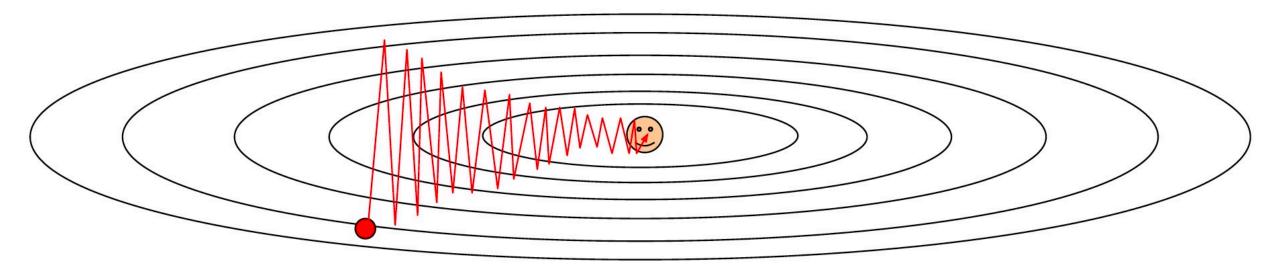

 Each time the gradient is estimated on a small batch, it will jitter a lot.

• It is easy to get stuck in a local minima:

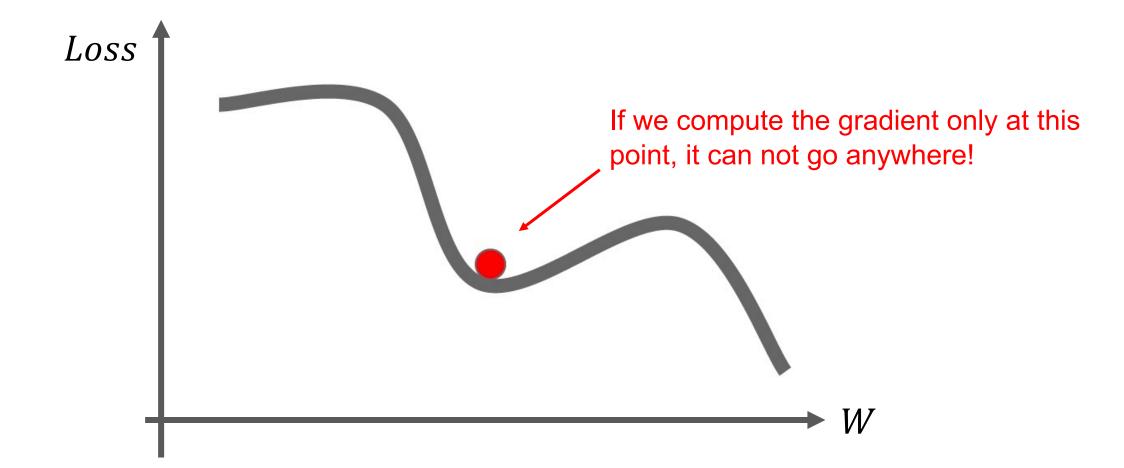

Can we follow the trend instead just a local gradient?

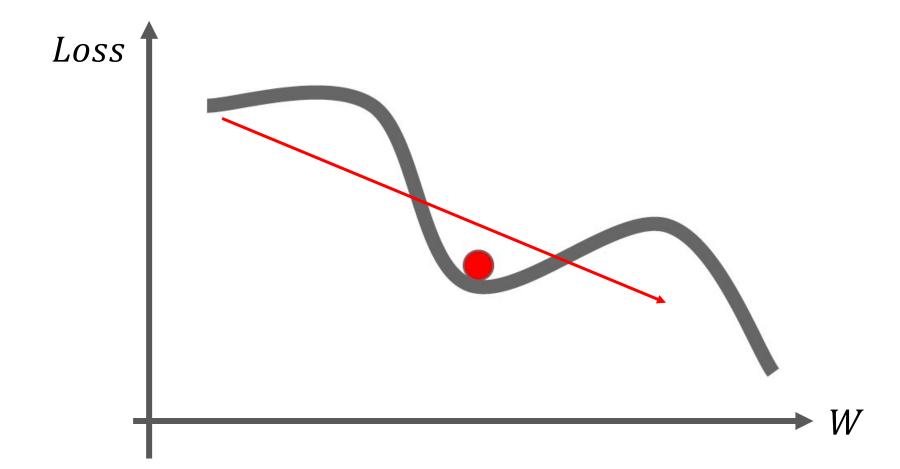

Can we follow the trend instead just a local gradient?

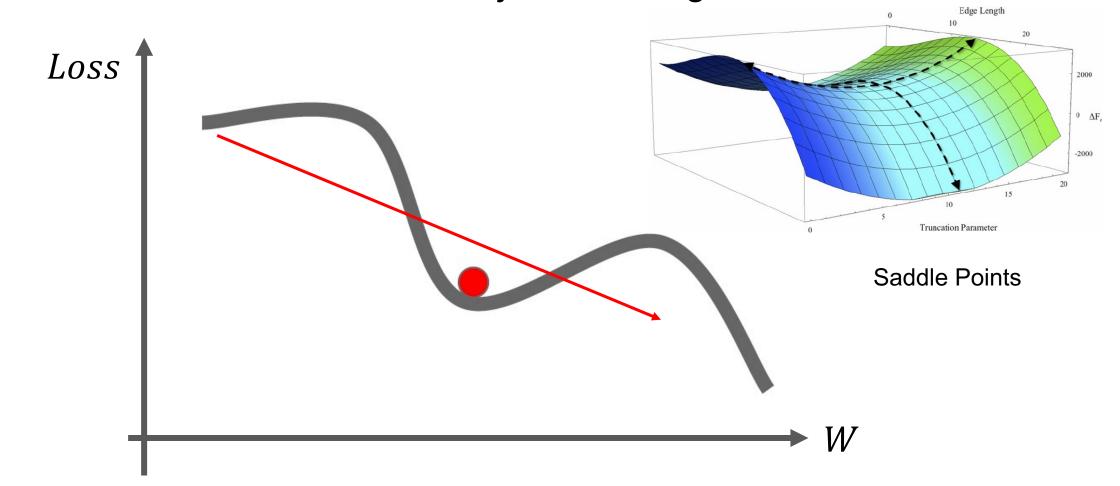

#### SGD with momentum

 Use a momentum variable as a weighted average of previous gradients:

$$v_{t+1} = \beta v_t + \nabla \hat{L}$$
$$W_{t+1} = W_t - \alpha v_{t+1}$$

We use t to index different training iterations,  $\beta = 0.9$  for training image classifiers.

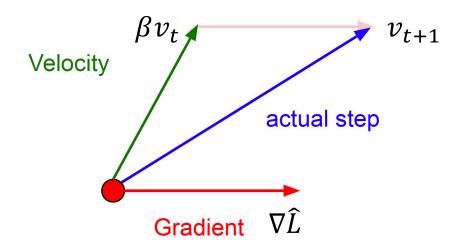

#### SGD with momentum

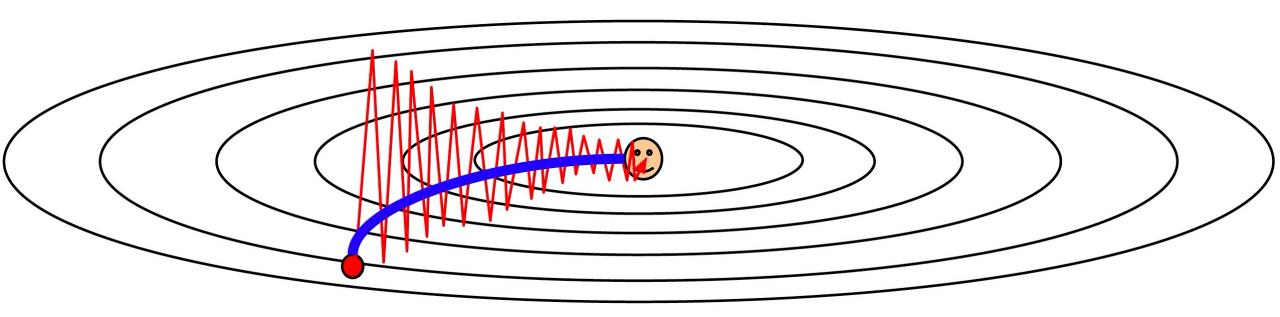

## Adaptive Gradient Descent

Different parameters / weights can converge in different speed

 Especially different weights in different layers have different scales of gradients

Can we adjust the learning rate automatically?

#### AdaGrad

 Track the previous gradients, accumulate the magnitudes, and adjust the learning rate.

 We want to give large learning rate for gradients with low magnitudes and give small learning rate for gradients with high magnitudes:

$$m_{t+1} \leftarrow m_t + \left\| \frac{\partial L}{\partial W_t} \right\|^2$$

$$W_{t+1} \leftarrow W_t - \frac{\alpha}{\sqrt{m_{t+1}} + \epsilon} \frac{\partial L}{\partial W_t}$$

## **RMSProp**

 The history of gradients are accumulated without forgetting in AdaGrad

• Introducing a decay factor  $\beta$  ( $\geq$  0.9) to reduce the effect of the previous gradients

$$m_{t+1} \leftarrow \beta m_t + (1 - \beta) \left\| \frac{\partial L}{\partial W_t} \right\|^2$$

$$W_{t+1} \leftarrow W_t - \frac{\alpha}{\sqrt{m_{t+1}} + \epsilon} \frac{\partial L}{\partial W_t}$$

J. Duchi, Adaptive subgradient methods for online learning and stochastic optimization, JMLR 2011

#### Adam

Combining RMSProp and momentum:

$$v_{t+1} = \beta_1 v_t + \frac{\partial L}{\partial W_t}$$

$$m_{t+1} \leftarrow \beta_2 m_t + (1 - \beta_2) \left\| \frac{\partial L}{\partial W_t} \right\|^2$$

$$W_{t+1} \leftarrow W_t - \frac{\alpha}{\sqrt{m_{t+1}} + \epsilon} v_{t+1}$$

Default parameters from paper:  $\beta_1 = 0.9$ ,  $\beta_2 = 0.999$ ,  $\alpha = 1e-3$ ,  $\epsilon = 1e-8$ 

D. Kingma and J. Ba, Adam: A method for stochastic optimization, ICLR 2015

## Which Optimizer to use? (Common Practice)

- SGD is widely used in (with larger Ir, e.g., Ir = 1e-2):
  - Image classification
  - Object detection
  - Other recognition tasks
- Adam is widely used in (with lower Ir, e.g., Ir = 2e-4):
  - Image synthesis
  - Image reconstruction
  - Other reconstruction tasks

## Which Optimizer to use? (Common Practice)

 SGD gives better performance than Adam in recognition tasks, but Adam is usually more stable and converge faster

 For challenging tasks, if SGD does not work, we can try to use Adam

## Learning Rate $\alpha$

## Learning rate

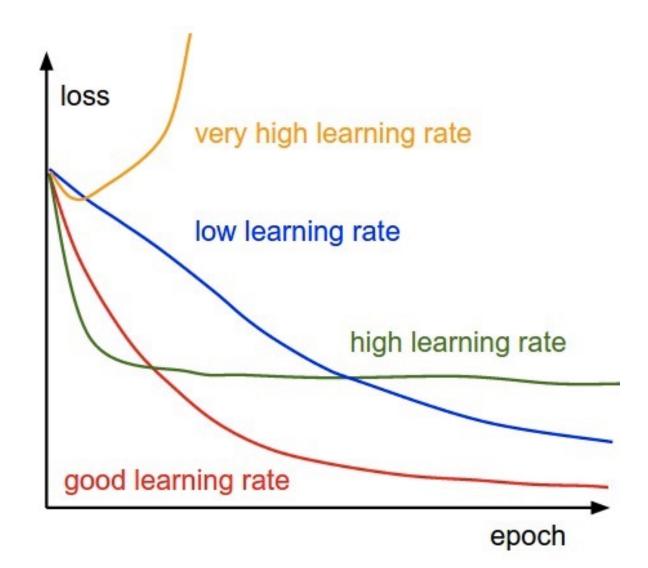

#### Learning rate

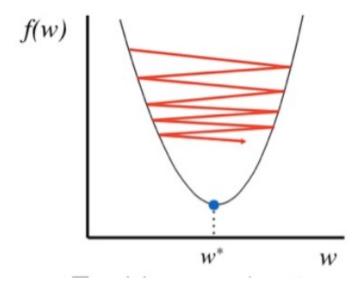

Learning rate too large:
Hard to converge
and will even diverge

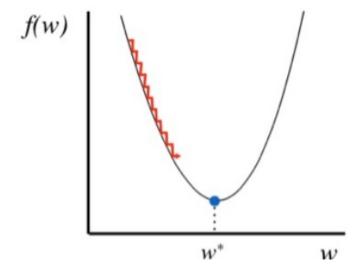

Learning rate too small:

Converge very slowly
and can easily fall in local minima

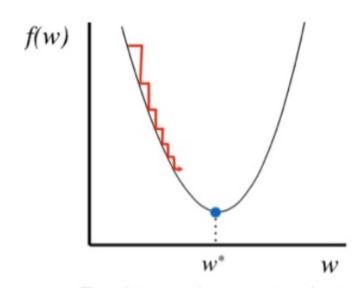

Start with large learning rate and reduce over time

## Learning Rate Decay

 The most common practice: multiply the LR with a constant every K epochs

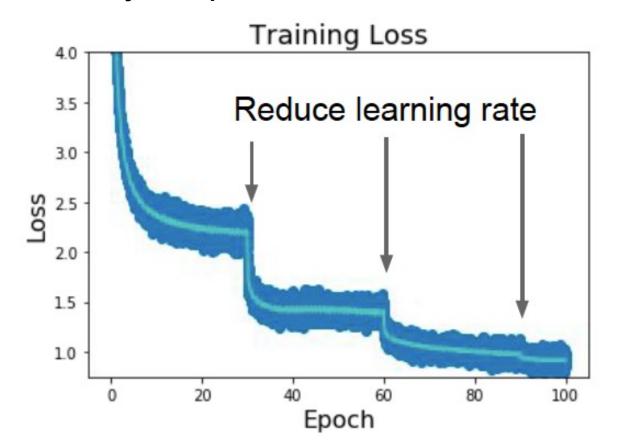

Training image classifier with ImageNet:

Start LR=0.1

Decay LR by multiplying 0.1 every 30 epochs:

0~30 epochs: 0.1

30~60 epochs: 0.01

60~90 epochs: 0.001

## Learning Rate Decay

Cosine decay, continuously decay over time:

$$a_t = \frac{1}{2}a_0(1 + \cos(t\pi/T))$$

with T as the total number of epochs, t as the current epoch #

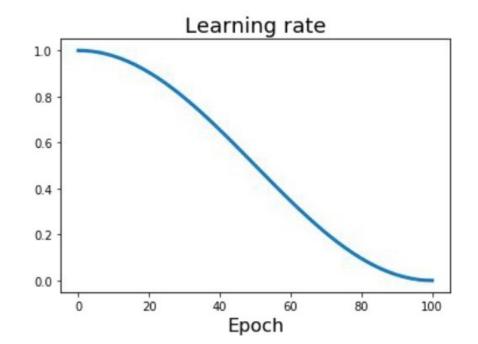

## Learning Rate Decay

Cosine decay, continuously decay over time:

$$a_t = \frac{1}{2}a_0(1 + \cos(t\pi/T))$$

with T as the total number of epochs, t as the current epoch #

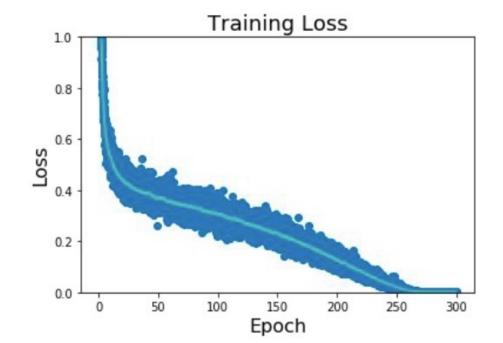

## Some experience on setting learning rate

- Try to make the initial LR as large as possible
  - Good for exploration

- The initial LR is the most important one
  - Most related to the performance
  - Less easy to overfit

Check the model performance after first LR for debug

## Some experience on setting learning rate

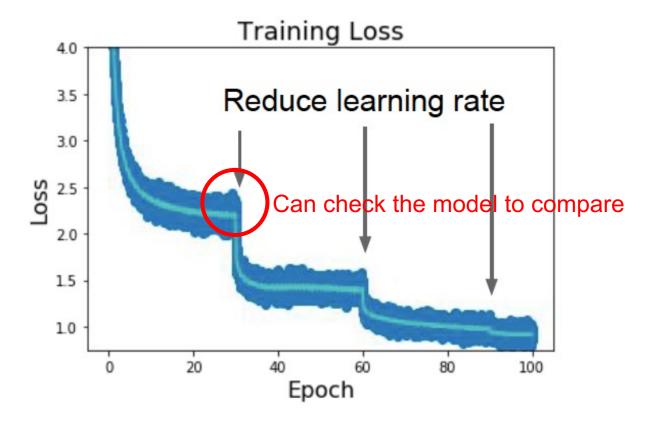

• Instead of decaying LR at 30,60,90 epochs, if you want to save time, you can train with the first LR longer (50 epochs) and train with the following LR with shorter time (10 epochs each)

## Warm Up for LR

 Sometimes the pre-trained wights or initialized weights are hard for training using large LR.

 For example, using ImageNet classification pre-trained network and further finetune for detection.

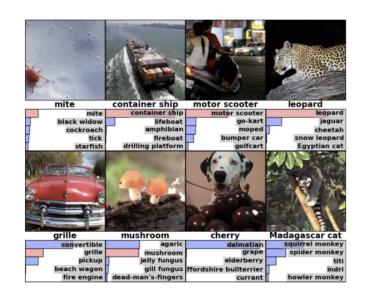

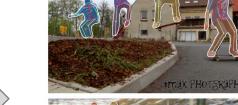

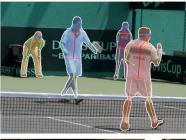

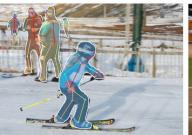

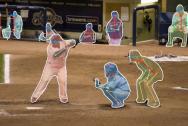

## Warm Up for LR

 We can first use a small LR and then increase it to a large LR in a few hundred iterations

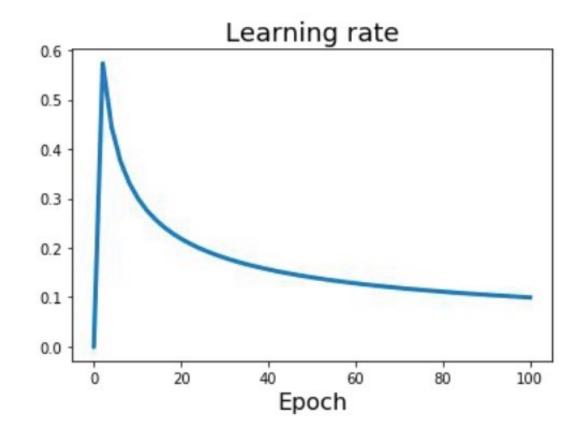

Increase the LR from 0, in the first 5000 iterations

### Empirical rule

• If you times the batch size by k, you should increase the learning rate by k.

- For example, if you train a classification network using batch size 128, and learning rate 0.1
- -> batch size 256, learning rate 0.2
- -> batch size 512, learning rate 0.4

When it works well:

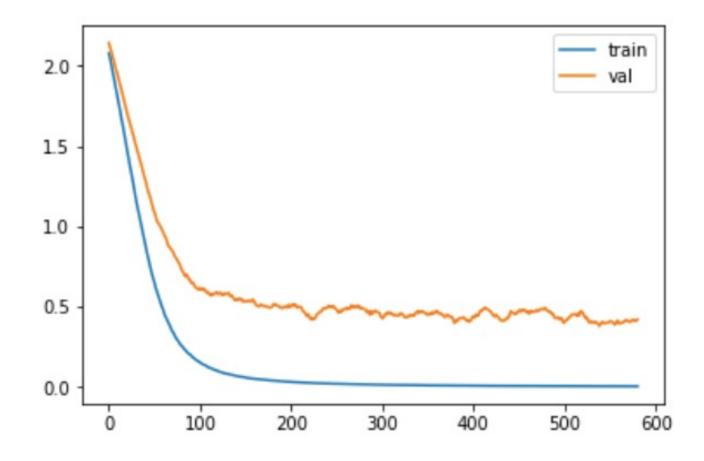

When there is a bug and it does not get training

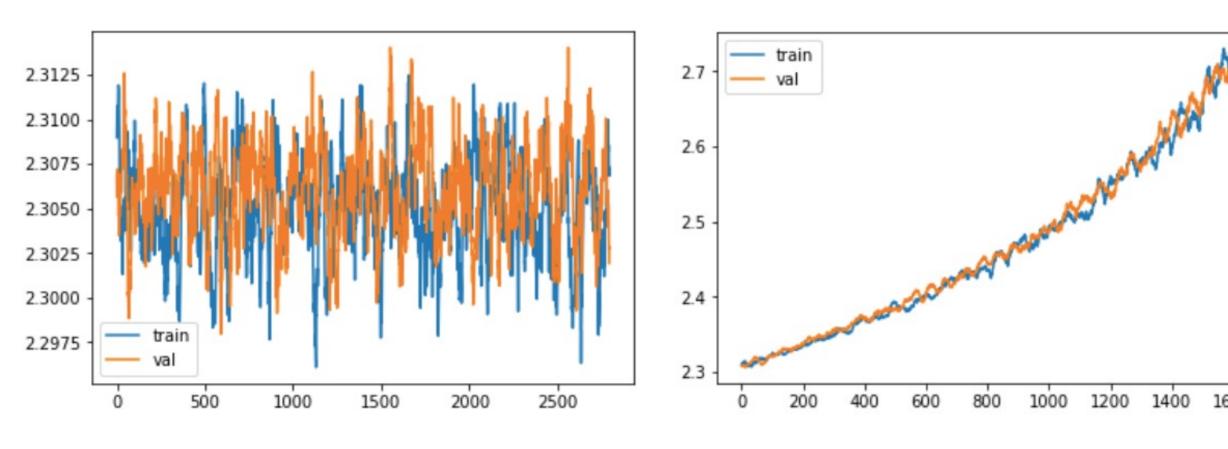

In the process of training

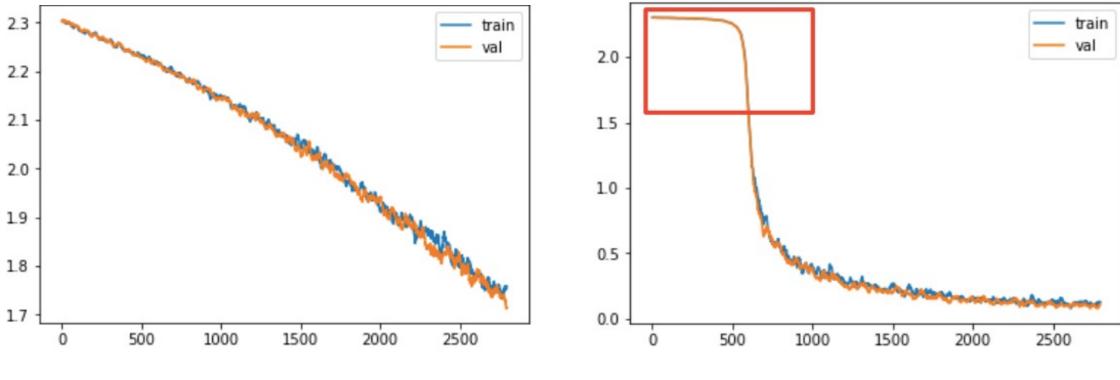

Not converged yet possibly increase learning rate

Slow start Bad initialization?

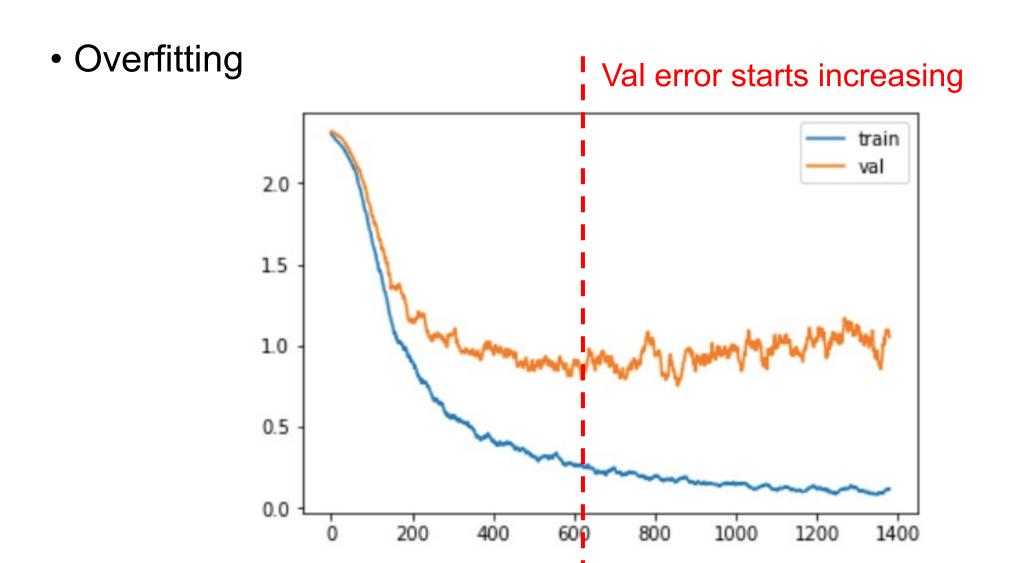

#### Recall ReLU Activation Function

#### ReLU function

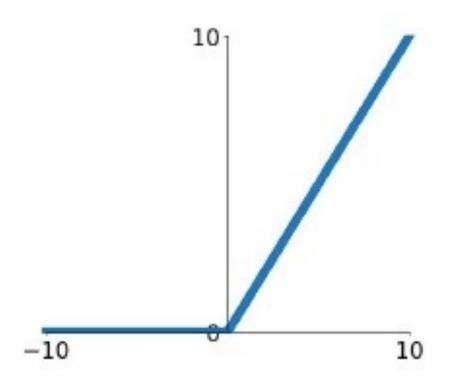

$$f(x) = \max(0, x)$$

#### Gradients of ReLU function

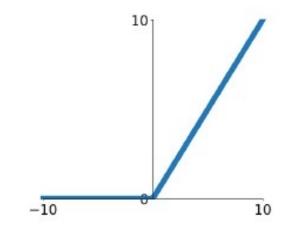

$$\frac{\partial e}{\partial h_{k-1}(i,j)} = \frac{\partial e}{\partial h_k(i,j)} \text{ , if } h_{k-1}(i,j) > 0$$

$$\frac{\partial e}{\partial h_{k-1}(i,j)} = 0,$$

$$if h_{k-1}(i,j) \le 0$$

ReLU 
$$- \frac{\partial e}{\partial h_k}$$

## Leaky ReLU function

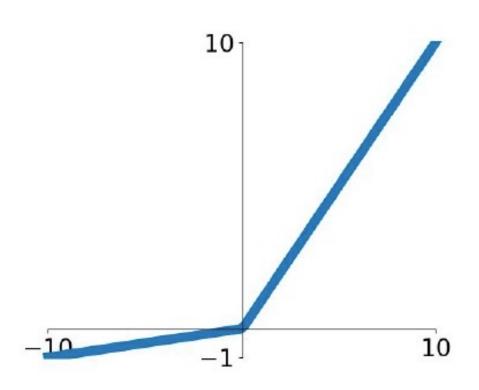

$$f(x) = \max(0.1x, x)$$

## Gradients of Leaky ReLU function

$$f(x) = \max(0.1x, x)$$

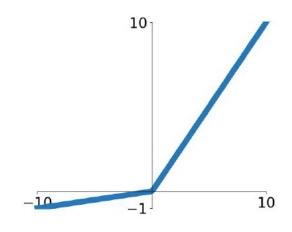

$$\frac{\partial e}{\partial h_{k-1}(i,j)} = \frac{\partial e}{\partial h_k(i,j)} \text{ , if } h_{k-1}(i,j) > 0$$

$$\frac{\partial e}{\partial h_{k-1}(i,j)} = 0.1 \frac{\partial e}{\partial h_k(i,j)}, \text{ if } h_{k-1}(i,j) \le 0$$

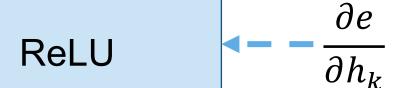

#### **Gradients from SoftMax Loss**

#### Gradients from SoftMax Loss

$$L = -\log P_W(y_i|x_i) = -\sum_j y_j \log p_j$$

y is a one-hot vector ([0,0,1,...,0])

$$p_i = \frac{\exp x_i}{\sum \exp x_j}$$

$$\frac{\partial L}{\partial x_i} = -y_i(1 - p_i) + \sum_{j \neq i} y_j p_i = \sum_j y_j p_i - y_i = p_i - y_i$$

#### This Class

Optimization methods

Learning rate

Recall activation function

Gradients from SoftMax Loss

#### **Next Class**

More elements in training Convolutional Neural Networks

## Appendix: Gradients from SoftMax Loss

$$L = -\log P_W(y_i|x_i) = -\sum_j y_j \log p_j$$

y is a one-hot vector ([0,0,1,...,0])

$$p_i = \frac{\exp x_i}{\sum \exp x_i}$$

$$\frac{\partial L}{\partial x_i} = -\sum_{j} y_j \frac{\partial \log p_j}{\partial x_i} = -\sum_{j} y_j \frac{1}{p_j} \frac{\partial p_j}{\partial x_i}$$
$$= -y_i \frac{1}{p_i} \frac{\partial p_i}{\partial x_i} - \sum_{j \neq i} y_j \frac{1}{p_j} \frac{\partial p_j}{\partial x_i}$$

$$\frac{\partial L}{\partial x_i} = -y_i \frac{1}{p_i} \frac{\partial p_i}{\partial x_i} - \sum_{j \neq i} y_j \frac{1}{p_j} \frac{\partial p_j}{\partial x_i}$$

$$p_i = \frac{\exp x_i}{\sum \exp x_j}$$

$$h(x) = \frac{f(x)}{g(x)}. \quad \frac{\partial h(x)}{\partial x} = \frac{f'(x) \times g(x) - g'(x) \times f(x)}{(g(x))^2}$$

$$\frac{\partial p_i}{\partial x_i} = \frac{\exp x_i \sum \exp x_j - \exp x_i \exp x_i}{\left(\sum \exp x_j\right)^2}$$

$$= \frac{\exp x_i \left(\sum \exp x_j - \exp x_i\right)}{\left(\sum \exp x_j\right)^2} = \frac{\exp x_i}{\sum \exp x_j} \frac{\sum \exp x_j - \exp x_i}{\sum \exp x_j}$$

$$= \frac{\exp x_i}{\sum \exp x_i} \left(\frac{\sum \exp x_j}{\sum \exp x_i} - \frac{\exp x_i}{\sum \exp x_i}\right) = p_i (1 - p_i)$$

$$-y_i \frac{1}{p_i} \frac{\partial p_i}{\partial x_i} = -y_i \frac{1}{p_i} p_i (1 - p_i) = -y_i (1 - p_i)$$

$$\frac{\partial L}{\partial x_i} = -y_i \frac{1}{p_i} \frac{\partial p_i}{\partial x_i} - \sum_{j \neq i} y_j \frac{1}{p_j} \frac{\partial p_j}{\partial x_i}$$

$$\frac{\partial p_j}{\partial x_i} = -\frac{\exp x_i}{\left(\sum \exp x_j\right)^2} \exp x_j = -\frac{\exp x_i}{\sum \exp x_j} \frac{\exp x_j}{\sum \exp x_j}$$
$$= -p_i p_j$$

$$\sum_{j \neq i} y_j \frac{1}{p_j} \frac{\partial p_j}{\partial x_i} = \sum_{j \neq i} y_j \frac{1}{p_j} (-p_i p_j) = -\sum_{j \neq i} y_j p_i$$

$$p_j = \frac{\exp x_j}{\sum \exp x_j}$$

$$\left(\frac{1}{x}\right)' = \frac{1}{x^2}$$

$$\frac{\partial L}{\partial x_i} = -y_i \frac{1}{p_i} \frac{\partial p_i}{\partial x_i} - \sum_{i \neq i} y_j \frac{1}{p_j} \frac{\partial p_j}{\partial x_i}$$

$$-y_i \frac{1}{p_i} \frac{\partial p_i}{\partial x_i} = -y_i \frac{1}{p_i} p_i (1 - p_i) = -y_i (1 - p_i)$$

$$\sum_{j \neq i} y_j \frac{1}{p_j} \frac{\partial p_j}{\partial x_i} = \sum_{j \neq i} y_j \frac{1}{p_j} (-p_i p_j) = -\sum_{j \neq i} y_j p_i$$

$$\frac{\partial L}{\partial x_i} = -y_i(1 - p_i) + \sum_{j \neq i} y_j p_i = \sum_j y_j p_i - y_i = p_i - y_i$$